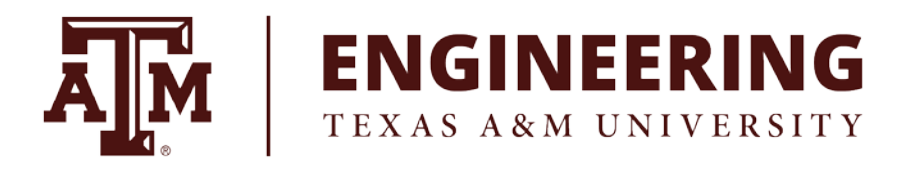

# **2018 Virtual Project Showcase Student Guidebook**

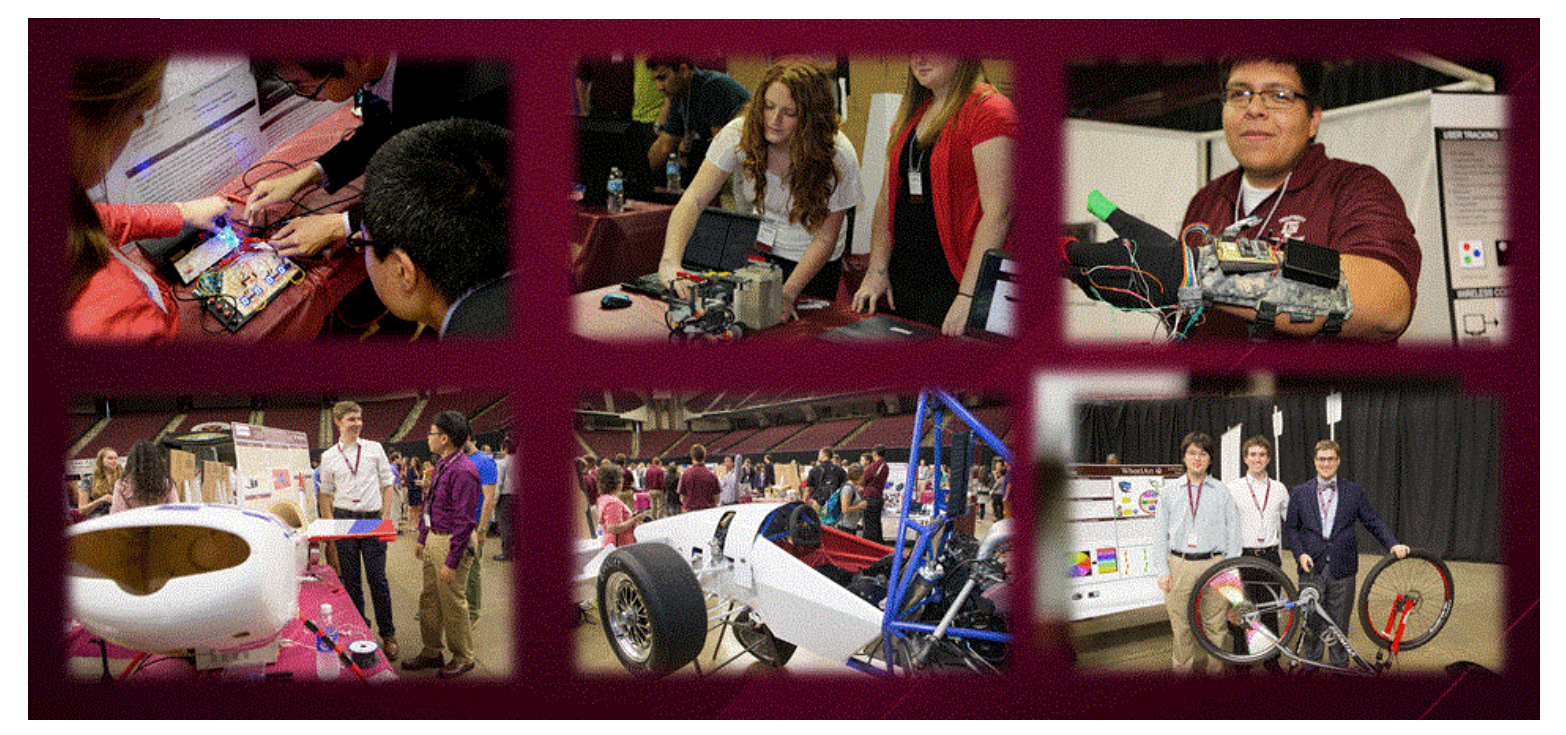

# *Video Competition Showcasing the Innovative Project Work of Engineering Undergraduates to Industry*

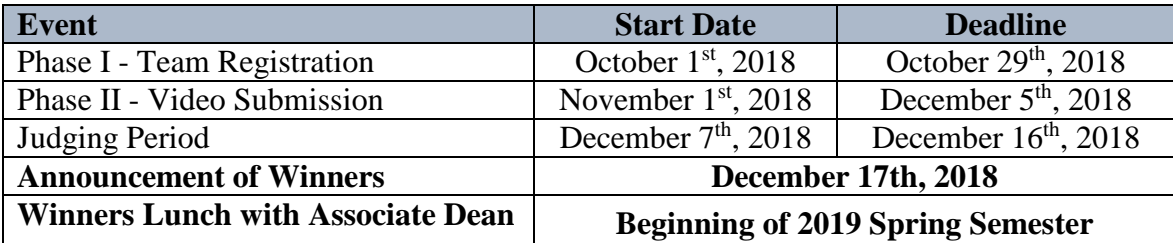

*VPS Portal: [VirtualProjectShowcase2018](https://engineering.tamu.edu/student-life/virtual-showcase/index.html)*

Howdy Engineering Students!

Thank you for your interest in the 2018 Virtual Project Showcase (VPS). The goal of the competition is to showcase the innovative work of engineering undergraduate students to a wide range of industries, nonprofit organizations, and government agencies. Students are invited to submit a video  $(3 - 4$  minutes) on engineering projects they are involved in. Students can participate as part of a team or individuals. This guidebook is designed to provide support to students for preparing and submitting their video entries. For questions, please email us at [inp@tamu.edu.](mailto:inp@tamu.edu)

## **A.Background Information**

VPS was launched in Fall 2017 with 83 participating teams: 68% of participant teams were senior capstone teams (ECEN, ETID, CSCE, MEEN, other) while 32% of the teams represented AggiE\_Challenge, class projects, design competitions, and other. The 2017 VPS engaged 60 industry judges representing 28 companies, listed below:

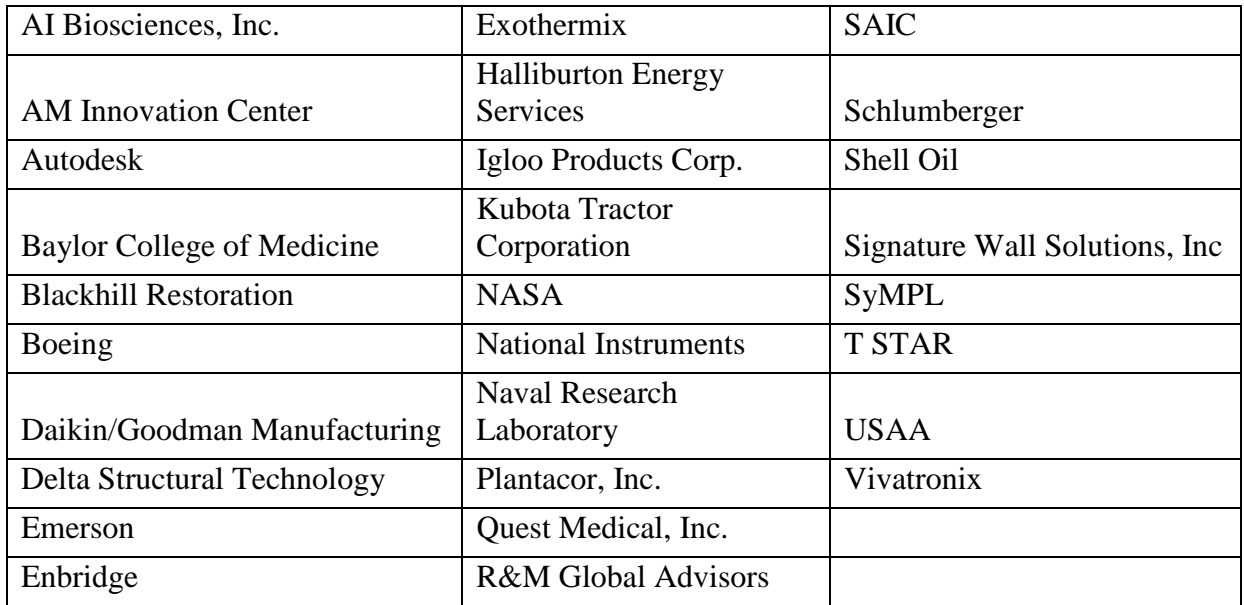

Below are links to last year's top videos for Capstone and Non-Capstone categories.

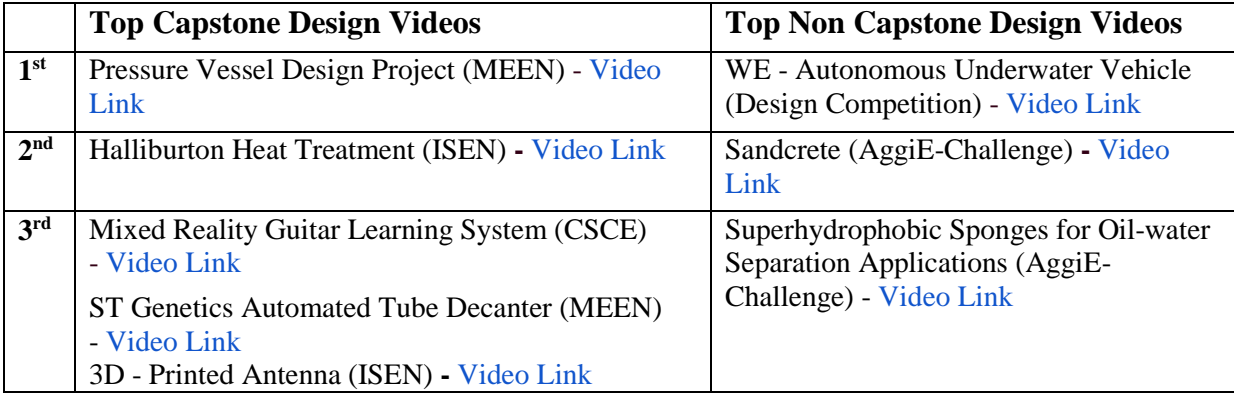

Our goal for the 2018 VPS video contest is to recruit an even larger number of students participating in the contest, recruit more industry representatives as judges, and offer a special sub category for just freshman under the Non-Capstone category.

## **B. Eligibility**

All undergraduate students enrolled in the College of Engineering at Texas A&M University are eligible to participate as **individuals or members of a team**.

# **C.Important Dates**

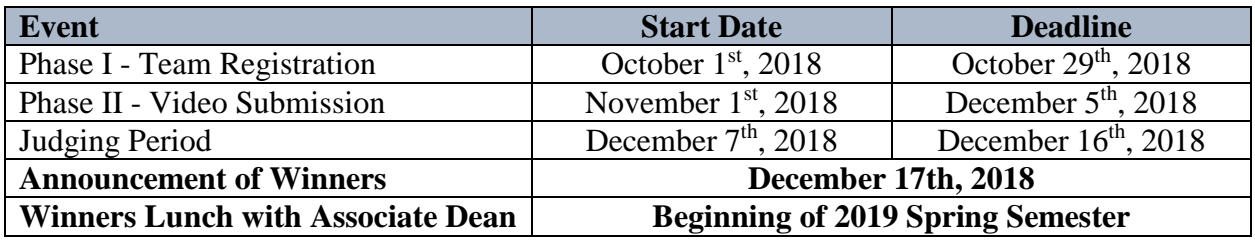

## **D. Categories**

Students may participate in one of two categories:

- Senior Capstone Design open to students currently enrolled in a senior capstone design course. (Subcategories: each Engineering Major is a subcategory)
- **Non-Capstone Projects–** open to all engineering students who would not qualify for senior capstone design. (Subcategories: AggiE\_Challenge, Entrepreneurship, Design Competitions, Other Projects, Freshman Only)

# **E. Awards**

Awards will be given to videos with highest average scores by the industry judges.

- **Senior Capstone Design** 
	- o **1st Prize - \$1,000**
	- o **2nd Prize -\$750**
	- o **3rd Prize - \$500**
	- o **Best in Major (**for majors with 10 or more entries) **\$100**

#### • **Non-Capstone Projects**

- o **1st Prize - \$750**
- o **2nd Prize - \$500**
- o **3rd Prize - \$300**
- o **Best in Subcategory** (for subcategories of 10 or more entries) **\$100**

All winning teams will be invited for a luncheon with the Associate Dean for Academic Affairs in early spring semester. No team will be awarded more than one award.

# **F. Participation**

Participation in the VPS requires successful completion of two steps/Phases:

- **Phase I- Team Registration** All teams interested to participate in the VPS competition need to register their teams by the deadline, **midnight of October 29, 2018**. This will allow the organizers of the contest to identify the number and technical expertise of needed judges from industry. Only teams registered by the deadline will be eligible to submit a video entry in Phase II
- **Phase II Video Submission** All teams registered during Phase I are invited to submit their video entry by **midnight of December 5, 2018** to complete their entry to the contest.

**Primary vs Additional Team Members-** Before registration, each team has to select a team member (primary team member) who will represent the team and handle the team registration and video submission. Only this primary member will have authorization to edit the team registration or upload videos. All other members will be known as **additional members** and will be added by the primary member in the registration form that he/she submits online. All members will be recognized and award prizes will be equally divided to all members.

### **F1. Phase I- Team Registration (October 1st through October 29th , 2018)**

During this phase, the primary member of the team will register the team by entering the following information in the portal *[VirtualProjectShowcase2018](https://engineering.tamu.edu/student-life/virtual-showcase/index.html)*

- **Project Title** –This information will be used to identify your team.
	- Examples:
		- ENGR 401 Halliburton Heat Treatment Project
		- AggiE Challenge –SpaceCRAFT
		- Design Competition FSAE
- **Project Category** Select your project category from the drop down list. After selecting your Category, you may be prompted to select a subcategory. Categories include:
	- **Capstone Senior Design** Seniors can select their engineering major as 'Subcategory'
	- **Non Capstone** AggiE \_Challenge, Design Competitions, Other Projects (for juniors/ sophomores or teams that include multiple classifications), Freshman Only.
- **Add Team Members** Enter here all additional team members (first name, last name, and UIN). No need to add the primary member.
- **Sponsored Project** If your project is sponsored by industry or faculty, please notify your sponsor about your intent to participate in the VPS competition and get their approval.

### • **SAVE vs SAVE & FINALIZE**

• **Save & Finalize** – When all team information is complete, the primary member can press **'Save & Finalize'** to submit the team registration. Please note that you will not be able to make any changes after you have clicked the **'Save & Finalize'** button.

• **Save** – If you plan to make changes to the information provided, please press '**Save**'. You will be able to edit this information until the deadline of midnight of October 29, 2018. Please note that your registration is NOT complete until you press **'Save & Finalize'.**

### **F2. Phase II- Video Submission (November 1st through December 5th , 2018)**

- **Video Link Upload** During this phase, the primary member of the team can upload the URL of the team video in the portal *[VirtualProjectShowcase2018](https://engineering.tamu.edu/student-life/virtual-showcase/index.html)*
- **SAVE vs SAVE & FINALIZE** 
	- **Save & Finalize**  If you have uploaded your video and you are not planning to edit and upload another improved version, please press **'Save & Finalize'** to complete your submission. Please note that you will not be able to make any changes after you have clicked the **'Save & Finalize'** button.
	- **Save** If you have uploaded a rough version of your video and you intent to improve it and upload a better video later, please use '**Save**'. You can upload a new URL until the deadline of midnight of December  $5<sup>th</sup>$ , 2018. Please note that your submission is NOT complete until you press **'Save & Finalize'.**

## **G.Video Guidelines**

- **Duration** A 3-4 minutes video that summarizes and highlights your project. Please keep in mind that a longer video is NOT a better video. Videos longer than 4 minutes or shorter than 3 minutes will NOT be considered for the competition.
- **Deliverable** We recommend that you create a YouTube video (please ensure that you make the video 'public') then upload the URL of your YouTube video to the VPS portal.
- **YouTube Video Name** Name your video exactly the same as your "Project Title" on the team registration form.
- **Video & Audio Quality** Please test your video to ensure the quality of both video and audio.

## **H.Judges Criteria and Judge Comments**

Each submission will be judged by at least three industry judges and the winning teams will be identified based on average total score comprised of four areas shown below:

- Problem definition (25%)
- Design methodology (25%)
- Achieved or expected outcomes (25%)
- Ouality of video presentation (25%)

At the end of competition, the primary member of each team will be able to see the judges' scores and comments.

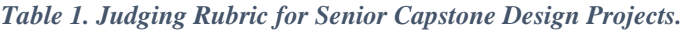

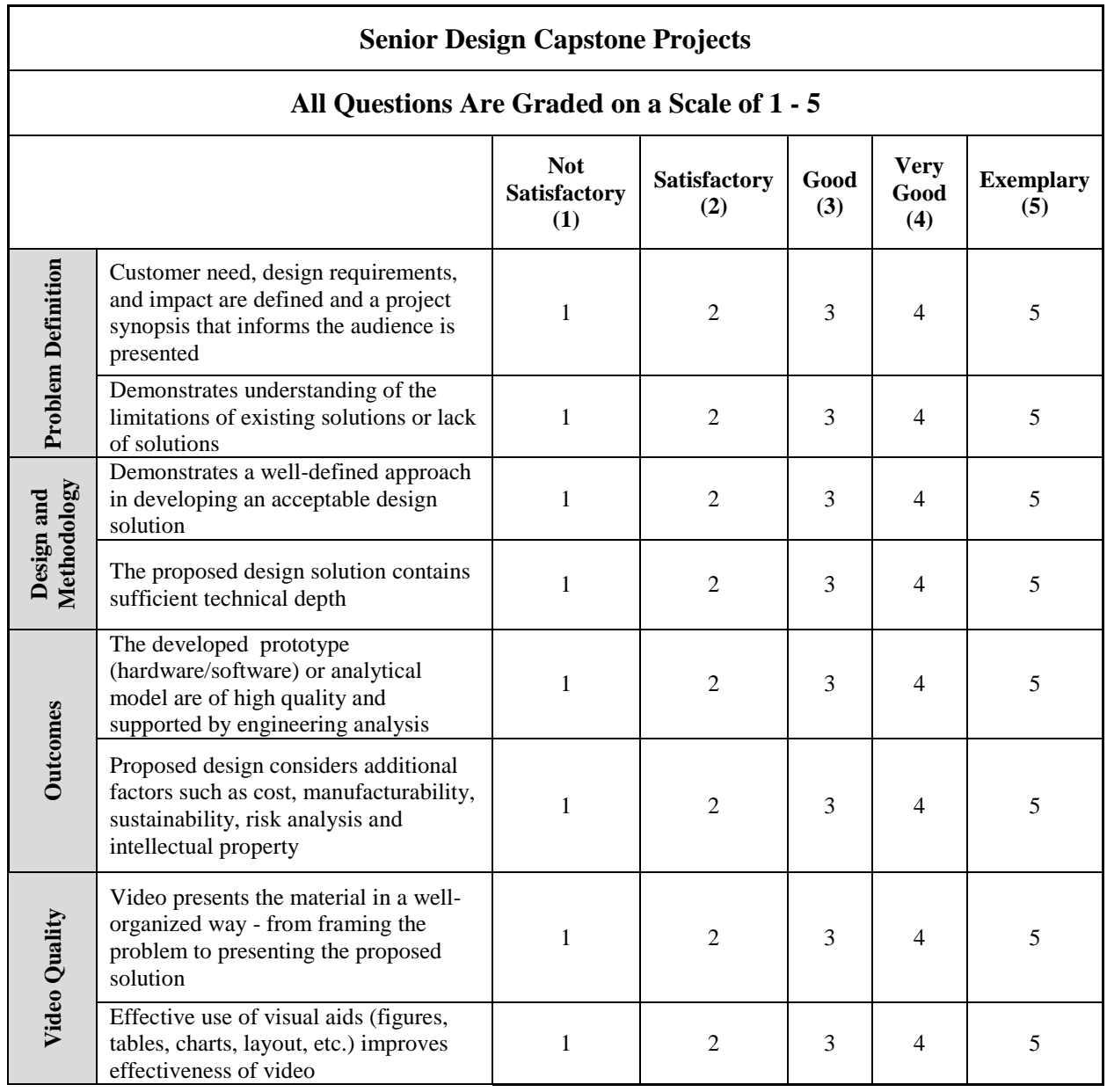

*Table 2. Judging Rubric for Non-Capstone Projects.*

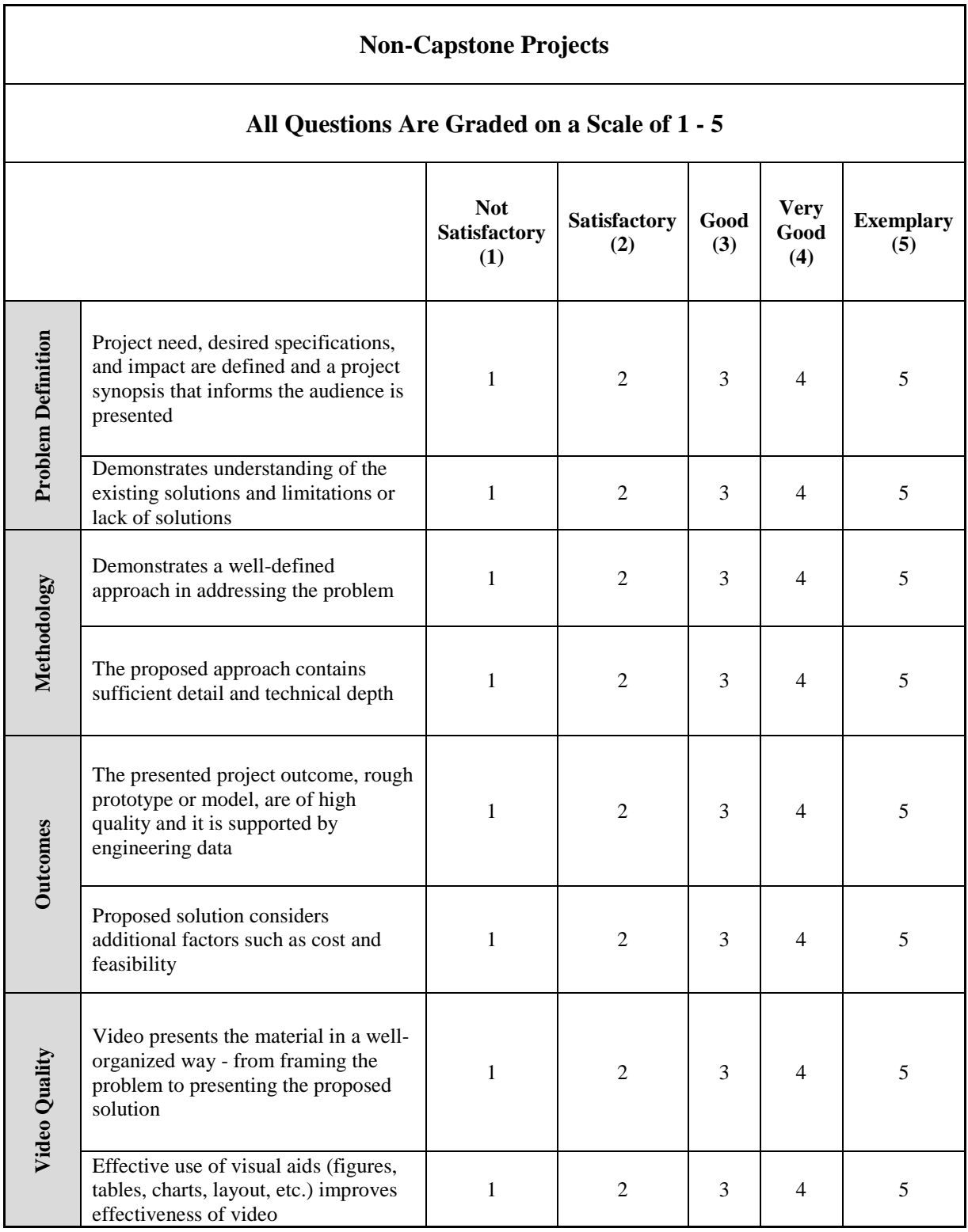

# **I. Helpful Guidelines for Creating Videos**

The following information is provided to assist students in developing a good video that presents the project in an engaging way.

#### • **Beginners**

For students who are new to video creation, it may be helpful to watch this short video: **[Video](https://www.youtube.com/watch?v=oRFXuJ_BH4E)  [Creation: A rolls, B rolls, catching the attention of audience and royalty free background music](https://www.youtube.com/watch?v=oRFXuJ_BH4E)**

#### • **How to Design a Story Board**

The goal of your video is to display your project in a concise and engaging manner. Work with your team to create a story board that is organized into an introduction, body, and conclusion. For each part of your story board, you will need to collect and organize your material which includes, but not limited to, text, audio, images, other. Use the information below to create the sequence of words/images for your story board. Once the story board is complete make sure to review and edit your content.

- *Introduction*: Create an interesting opening sequence that captures the audience's attention. Use your introduction to give a brief overview of your project, explain the problem(s) you are addressing, the lack or limitations of current solutions, and define the impact of your solution.
- *Body*: Use the main body of your video to present your design methodology and your solution. Support your video presentation with hardware/software prototype images and engineering analysis data to strengthen the technical content of your video.
- *Conclusion*: Summarize the main results of your project, the expected impact to sponsor/other, and the knowledge you gained in this project. Wrap up the video with a memorable ending.

### • **Tips on Narrating Your Video**

- Use a professional voice (or voices).
- Practice, practice, practice your script and story board before you begin recording.
- Make sure your narration fits within the 3-4 minute time allowance.

### • **How to Put Your Story Board in Action**

Your video can be an illustrated animation or a real-time video that includes your friends as actors. There are many styles of videos and a variety of free video editing software available to you. Below are a few factors to consider before making your video:

- *Cast:* Decide the number of people who will make an appearance, whether physical or as a narrator. Assign roles and a script to each.
- *Tools/Devices:* Use a good camera and microphone. The Engineering Design Center in Zachry and Evans Library provide students with access to video recording devices of high quality.
- *Background:* Select a good location/background for your project.

### • **Video Editing Software**

There is a variety of video editing software options including, but not limited to, the following:

- *Video editing software:* Adobe Premiere Pro, Camtasia, iMovie
- *Video engaging tools for animation:*
	- o Videoscribe**:** Software tool to draw animations and storyboards and create engaging content. You can download the software from [www.sparkol.com.](http://www.sparkol.com/) Also, check out their [YouTube](https://www.youtube.com/user/VideoScribetv) channel for examples and tutorials.
	- o Powtoons: Software tool to create animated videos and engaging content. Check them out at <http://www.powtoon.com/> and also check out [YouTube](https://www.youtube.com/watch?v=bRqO5MasiFk) for examples.
	- o Parafraze: Software tool helps you create word animations. You can download this software from [www.sparkol.com.](http://www.sparkol.com/) Check out their [YouTube](https://www.youtube.com/user/VideoScribetv) channel for examples.

## **J. Music**

Please consider the copyright laws for any music used for your video.

## **K.Intellectual Property**

There are multiple ways to describe your project without disclosing confidential information. If this video is for a sponsored project, please request approval from the sponsor before submitting the video to the competition. If you would like to discuss IP issues with us, email us at [inp@tamu.edu.](mailto:inp@tamu.edu)

## **L. Video Submissions**

The Virtual Project Showcase competition is sponsored by the College of Engineering. All videos submitted in this competition may be used for promotional purposes by the College of Engineering.

We look forward to your project videos and wish you good luck at the 2018 Virtual Project Showcase competition!

For any questions, please feel free to contact Industry Nonprofit Partnerships at [inp@tamu.edu](mailto:inp@tamu.edu)

# *VPS Portal: [VirtualProjectShowcase2018](https://engineering.tamu.edu/student-life/virtual-showcase/index.html)*